Nisan 2019

# QIAsymphony® RGQ Uygulama Sayfası

*artus*® VZV QS-RGQ Kit (örnek tipi: plazma)

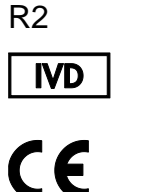

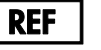

4502363 *artus* VZV QS-RGQ Kit, versiyon 1

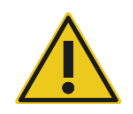

Testi gerçekleştirmeden önce **www.qiagen.com/products/artusvzvpcrkitce.aspx** adresinde yeni elektronik etiketleme revizyonlarının varlığını kontrol edin.

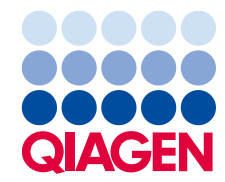

# Genel Bilgiler

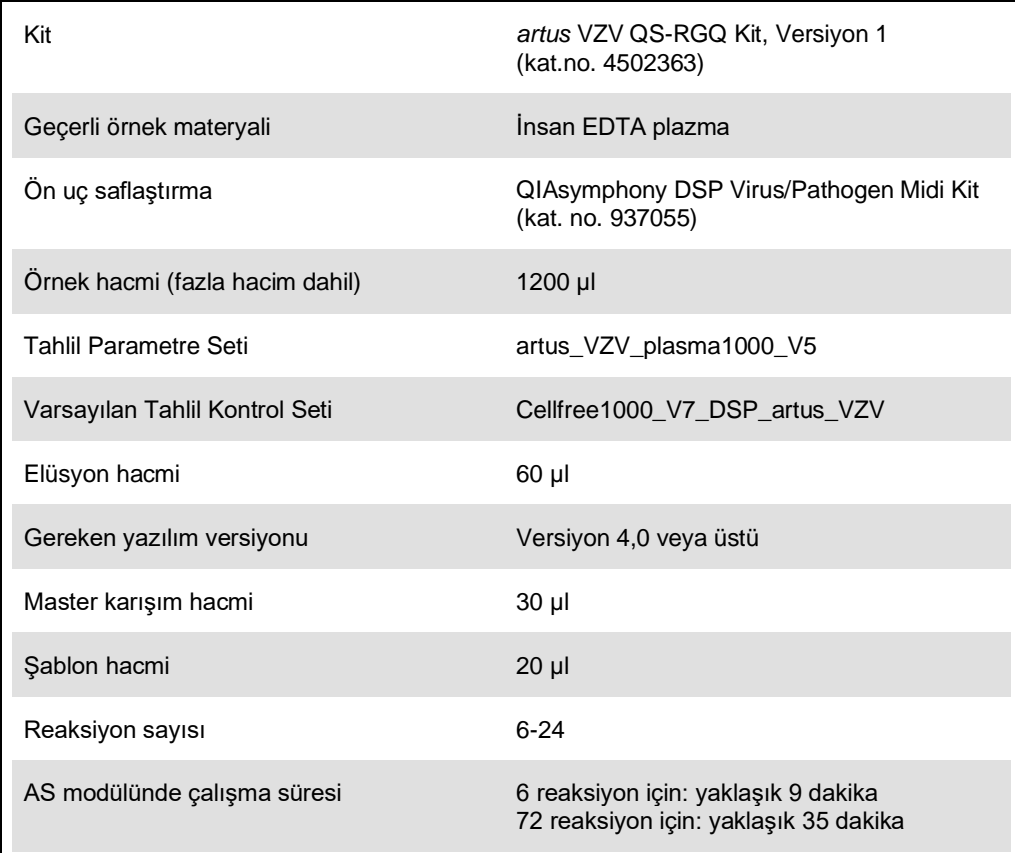

# <span id="page-2-0"></span>Gerekli Olan Ancak Sağlanmayan Malzemeler

## Saflaştırma kiti

⚫ QIAsymphony DSP Virus/Pathogen Midi Kit (kat. no. 937055)

#### QIAsymphony SP Adaptörleri

- Elution Microtube Rack QS (Cooling Adapter, EMT, v2, Qsym, kat. no. 9020730)
- Transfer cercevesi
- ⚫ Tube Insert 3B (Insert, 2.0ml v2, samplecarr. (24), Qsym, kat. no. 9242083)

#### QIAsymphony SP için Sarf Malzemesi

- Sample Prep Cartridges, 8-well (kat. no. 997002)
- 8-Rod Covers (kat. no. 997004)
- ⚫ Filter-Tips, 1500 µl (kat. no. 997024)
- ⚫ Filter-Tips, 200 µl (kat. no. 990332)
- Elution Microtubes CL (kat. no. 19588)
- ⚫ Tip disposal bags (kat. no. 9013395)
- Micro tubes 2.0 ml Type H veya Micro tubes 2.0 ml Type I (Sarstedt<sup>®</sup>, kat. no. 72.693 ve 72.694, **www.sarstedt.com**) örnekler ve dahili kontrollerle kullanım için

QIAsymphony AS için adaptörler ve reaktif tutucular

- Reagent holder 1 QS (Cooling Adapter, Reagent Holder 1, Qsym, kat. no. 9018090)
- RG Strip Tubes 72 QS (Cooling Adapter, RG Strip Tubes 72, Qsym, kat. no. 9018092)

#### QIAsymphony AS için Sarf Malzemesi

- Strip Tubes and Caps, 0.1 ml (kat. no. 981103)
- ⚫ Tubes, conical, 2 ml, Qsym AS (kat. no. 997102) veya Micro tubes 2.0 ml Type I (Sarstedt, kat. no. 72.694.005)
- Alternatif olarak: Tubes, conical, 5 ml, Qsym AS (kat. no. 997104) veya Tubes with flat base from PP (Sarstedt, kat. no. 60.558.001)
- ⚫ Filter-Tips, 1500 µl (kat. no. 997024)
- ⚫ Filter-Tips, 200 µl (kat. no. 990332)
- ⚫ Filter-Tips, 50 µl (kat. no. 997120)
- ⚫ Tip disposal bags (kat. no. 9013395)

# Numune Kullanımı ve Saklama

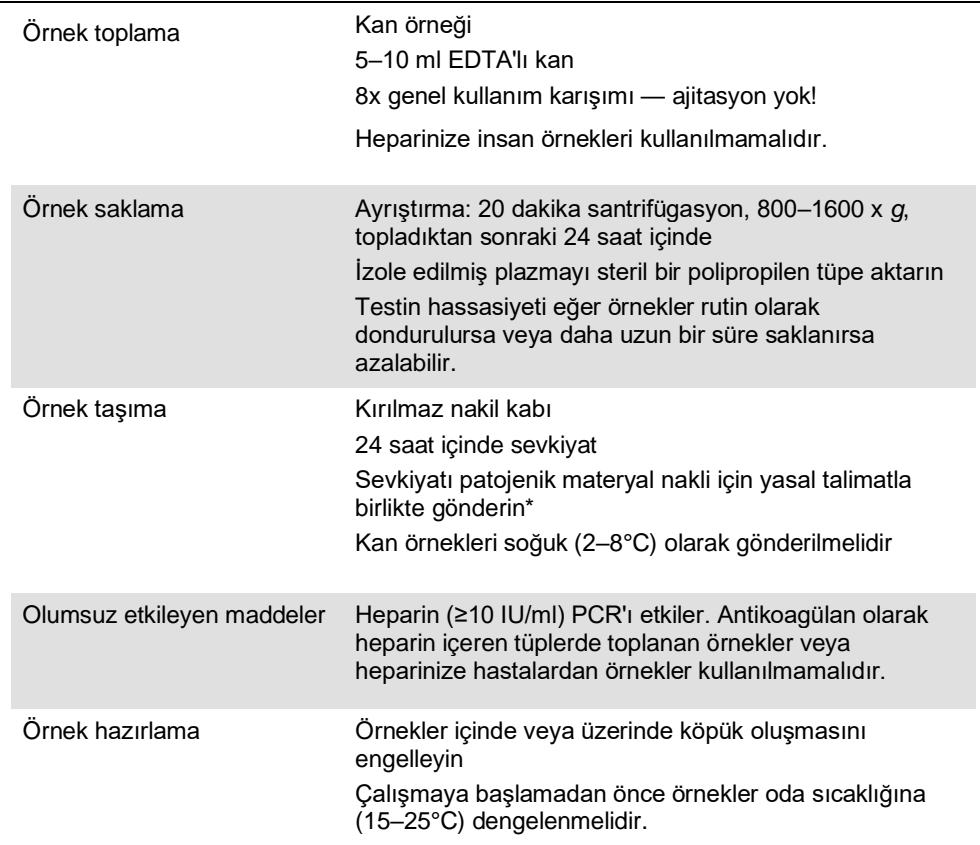

\* Uluslararası Hava Taşımacılığı Derneği (International Air Transport Association, IATA). Dangerous Goods Regulations (Tehlikeli Mallar Düzenlemesi).

# Prosedür

Taşıyıcı RNA'nın hazırlanması ve örneklere dahili kontrolün eklenmesi

QIAsymphony DSP Virus/Pathogen Mini Kit'in *artus* VZV QS-RGQ Kit ile kombinasyon halinde kullanılması örnek hazırlama etkinliği ve aşağı doğru tahlili izlemek için saflaştırma işlemine inaktive edilmiş sağlam dahili kontrol (VZV IC) eklenmesini gerektirir.

Dahili kontroller taşıyıcı RNA (CARRIER)–Buffer AVE (AVE) karışımıyla eklenmelidir ve dahili kontrol–taşıyıcı RNA (CARRIER)–Buffer AVE (AVE) karışımının toplam hacmi 120 µl olarak kalır.

Tablo 1 µl elüsyon hacmi başına 0,1 µl oranıyla izolasyona dahili kontrol eklenmesini temsil etmektedir. Her çalışma için kullanımdan hemen önce taze karışımların hazırlanmasını öneriyoruz.

Alternatif olarak QIAsymphony Management Console'daki "IC Calculator" (IC Hesap Makinesi) Aracı da kullanılabilir.

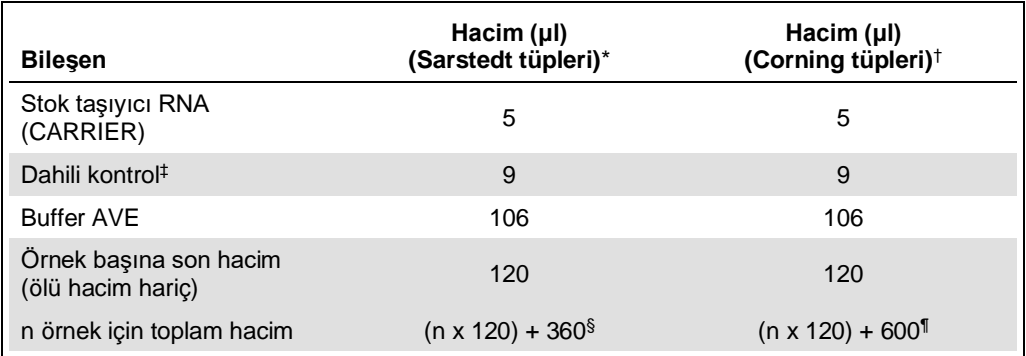

\* Micro tubes 2.0 ml Type H ve Micro tubes 2.0 ml Type I, Sarstedt kat. no. 72.693 ve 72.694.

† Tubes 14 ml, 17 x 100 mm polystyrene round-bottom (Corning® Inc., kat. no. 352051; bu tüpün eski tedarikçisi Becton Dickinson, şimdiki tedarikçisi ise Corning Inc.'dir).

‡ Dahili kontrol miktarı hesaplaması başlangıç elüsyon hacimlerini (90 µl) temel alır. Ek boşluk hacmi kullanılan örnek tüpü tipine bağlıdır.

§ 3 ek örneğe (yani 360 µl) karşılık gelen dahili kontrol karışımı gereklidir. 1,92 ml toplam hacimden daha fazla doldurmayın (maksimum 13 örneğe karşılık gelir). Bu hacimler Micro tubes 2.0 ml Type H ve Micro tubes 2.0 ml Type I için spesifiktir (Sarstedt kat. no. 72.693 ve 72.694).

¶ 5 ek örneğe (yani 600 µl) karşılık gelen dahili kontrol karışımı gereklidir. 13,92 ml toplam hacimden daha fazla doldurmayın (maksimum 111 örneğe karşılık gelir). Bu hacimler Tubes 14 ml, 17 x 100 mm polystyrene round-bottom (Corning Inc., kat. no. 352051; bu tüpün eski tedarikçisi Becton Dickinson, şimdiki tedarikçisi ise Corning Inc.'dir) için spesifiktir.

# QIAsymphony SP kurulumu

## "Waste" (Atık) çekmecesi

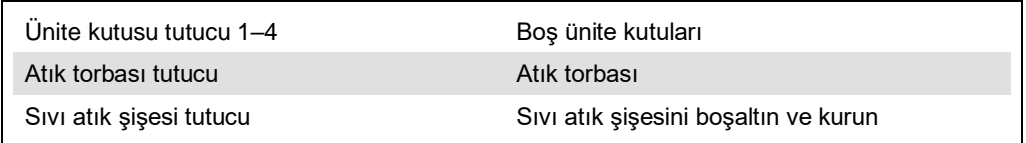

# "Eluate" (Elüat) çekmecesi

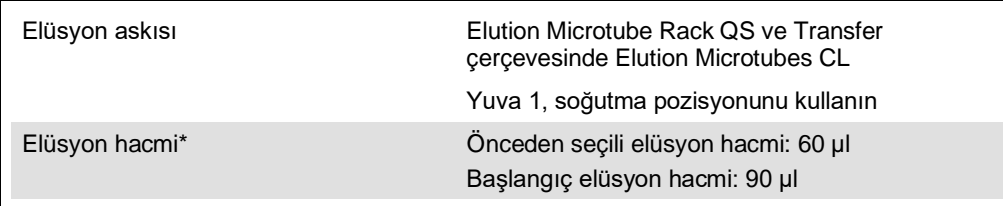

\* Protokol için elüsyon hacmi önceden seçilir. Bu son elüsyon tüpünde minimum erişilebilir elüat hacmidir. Elüsyon solüsyonunun başlangıç hacmi gerçek elüat hacminin önceden seçili hacimle aynı olmasını sağlamak için gereklidir.

## "Reagents and Consumables" (Reaktifler ve Sarf Malzemeleri) çekmecesi

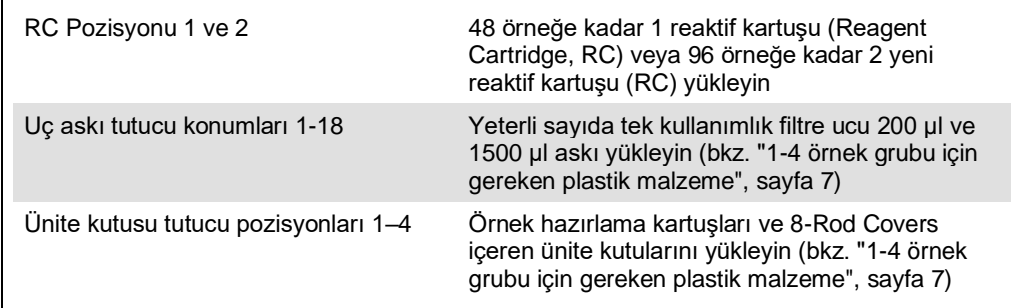

# "Sample" (Örnek) çekmecesi

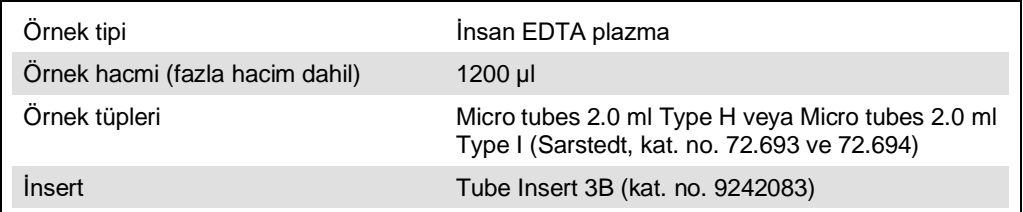

# <span id="page-6-0"></span>1-4 örnek grubu için gereken plastik malzeme

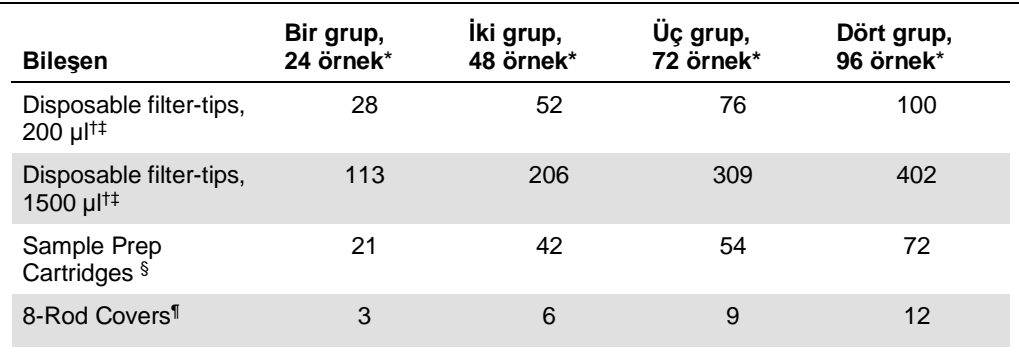

\* Grup başına birden fazla dahili kontrol tüpü kullanılması ve birden fazla envanter taraması yapılması ek tek kullanımlık filtre uçları gerektirir.

† Uç askısı başına 32 filtre ucu mevcuttur.

‡ Gereken filtre ucu sayısına reaktif kartuşu başına 1 envanter taraması için filtre uçları dahildir.

§ Ünite kutusu başına 28 örnek hazırlama kartuşu vardır.

¶ Ünite kutusu başına on iki 8-Rod Covers vardır.

# QIAsymphony AS kurulumu

## Sarf Malzemeleri

Kurulum sırasında her sarf malzemesi için QIAsymphony AS modülü üzerinde uygun pozisyonlar aletin dokunmatik ekranı üzerinde belirtilir.

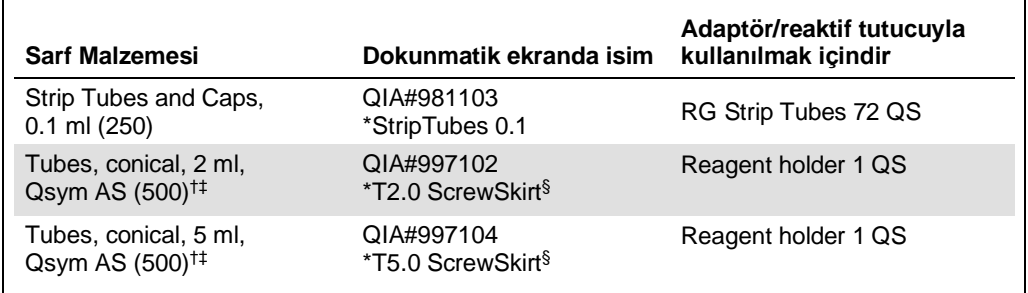

\* Barkodlu bir soğutma adaptörü kullanılarak soğutulabilecek laboratuvar gereçlerine işaret eder.

† Master karışım bileşenleri, sistem tarafından hazırlanan master karışım, tahlil standartları ve tahlil kontrolleri için.

- ‡ Alternatif olarak ["Gerekli Olan Ancak Sağlanmayan Malzemeler"](#page-2-0), sayf[a 3](#page-2-0) içinde tanımlanan Sarstedt tüpleri kullanılabilir.
- § Dokunmatik ekranda "(m)" ön eki ilgili tüp için sıvı seviyesi hesaplamalarını konkav bir menisküs oluşturan reaktifler için optimize edildiğine işaret eder.

#### Adaptörler ve reaktif tutucular

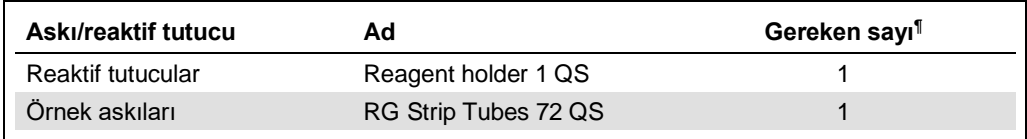

¶ 72 reaksiyonlu bir tahlil çalışması için hesaplanmıştır.

#### Filtre uçları

Uç lotları 1, 2 ve 3 ile başlayarak "Eluate and Reagents" (Elüat ve Reaktifler) çekmecesine uç askılarını yükleyin ve sonra uç askılarını "Assays" (Tahliller) çekmecesinde uç yuvaları 7, 8 ve 9'a yükleyin.

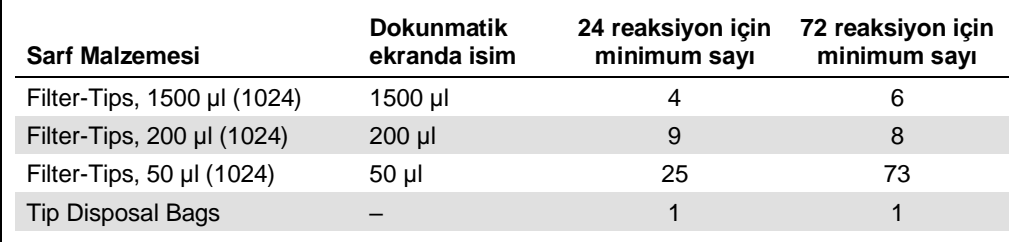

Rotor-Gene Q üzerinde PCR\*

Lütfen protokol ayrıntıları için **www.qiagen.com/products/artusvzvpcrkitce.aspx** adresinden yazılıma özel protokol sayfası "artus *QS-RGQ Kit'lerini çalıştırmak için ayarlar*" belgesine başvurun.

*artus* VZV QS-RGQ Kiti için spesifik ayarlar

Rotor-Gene® yazılımı 2.1 veya üstü ile spesifik ayarlar aşağıda gösterilmiştir.

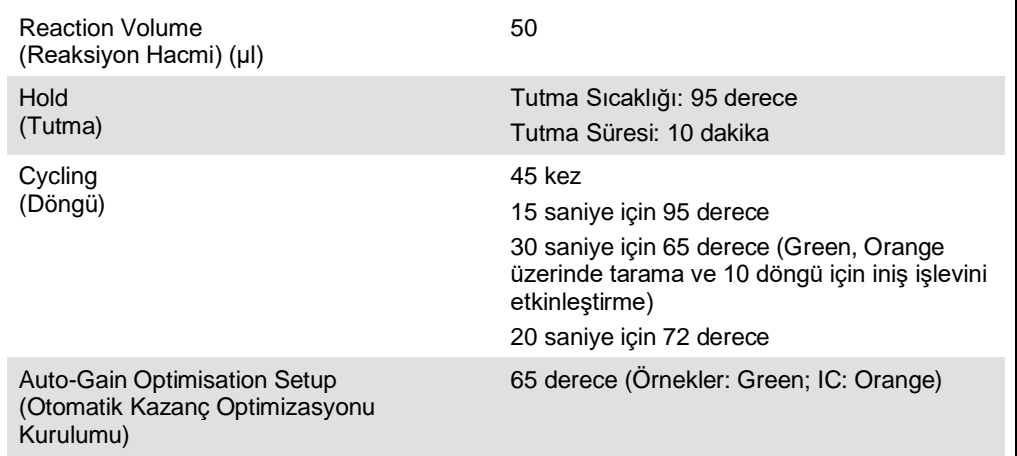

# Sonuçların yorumlanması

Bu bölüm Rotor-Gene Q sonuçlarının yorumlanmasını tanımlar. Ayrıca tam bir örnekten sonuca iş akışı analizi için QIAsymphony SP/AS sonuç dosyalarındaki örnek durumu bilgisini gözden geçirin. Sadece geçerli durumu olan örnekler kullanılacaktır.

*artus* VZV QS-RGQ Kit, Rotor-Gene Q yazılımı 2.1 veya üstü ile manuel analiz kullanılarak Rotor-Gene Q üzerinde çalıştırılabilir. Aşağıdaki bölümler Rotor-Gene Q yazılımı 2.1 veya üstü kullanılarak sonuçların yorumlanmasını tanımlar.

<sup>\*</sup> Varsa, Ocak 2010 veya daha sonra üretilmiş Rotor-Gene Q 5plex HRM cihazı. Üretim tarihi bilgisi, cihazın arkasındaki seri numarasından edinilebilir. Seri numarası, "aa" ibaresinin basamak olarak üretim ayını, "yy" ibaresinin üretim yılının son iki basamağını ve "nnn" ibaresinin benzersiz cihaz tanımlayıcıyı gösterdiği "aayynnn" biçimindedir.

Sinyal saptama ve sonuçlar

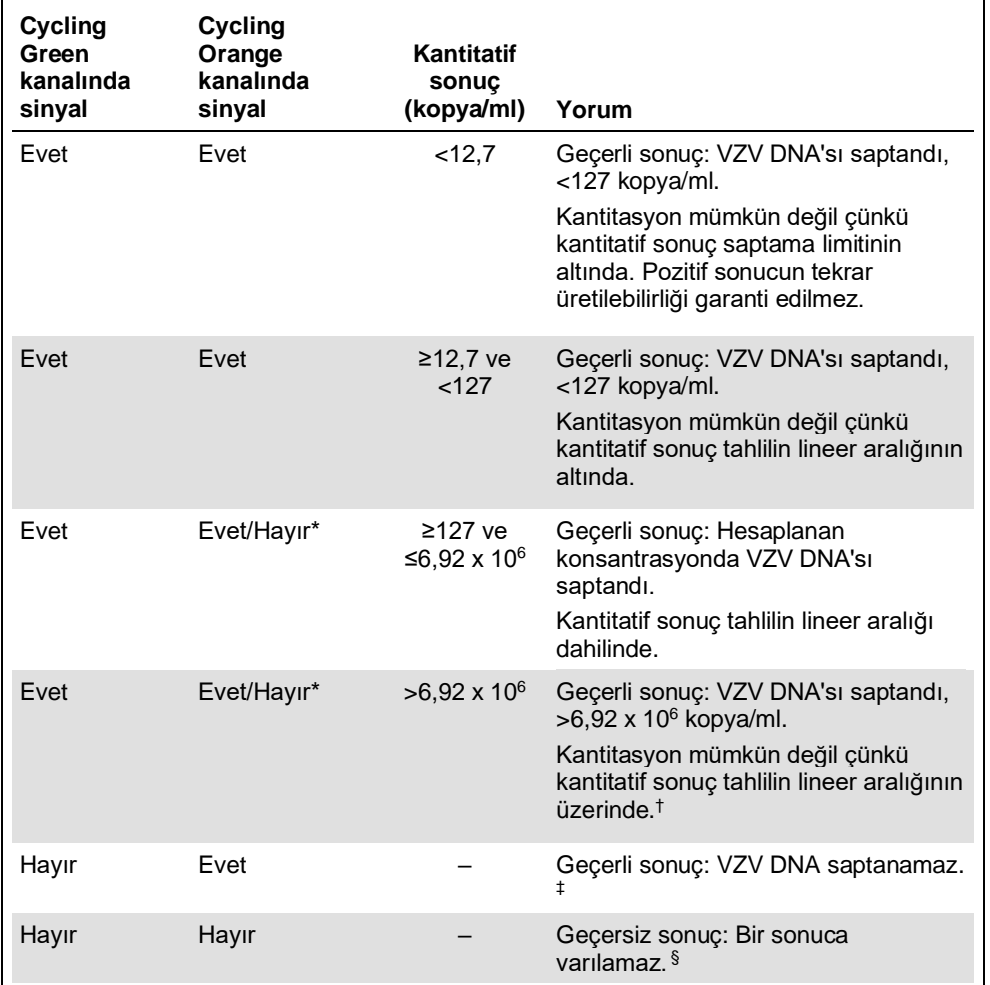

\* Bu durumda Cycling Orange kanalında bir sinyalin saptanması kullanılmayabilir çünkü yüksek başlangıç VZV DNA konsantrasyonları (Cycling Green kanalında pozitif sinyal) Cycling Orange kanalında dahili kontrol floresans sinyalinin azalmış olmasına veya sinyal olmamasına neden olabilir (rekabet).

† Kantitasyon isteniyorsa örneği VZV içermeyen plazmayla seyreltin ve tekrar işleyin. Tekrar işlenmiş örnekten kantitatif sonucu dilüsyon faktörüyle çarpın.

 $\ddagger$  Negatif bir örneğin dahili kontrolü için C<sub>T</sub> değeri çalışmada şablonsuz kontrolün dahili kontrolü için C<sub>T</sub> değerinden 3 döngüden daha yüksekse (C $T$  IC Örnek – C $T$  IC NTC > 3), örnek geçersiz olarak muamele görmelidir. Bir sonuca varılamaz.

§ Hata kaynakları ve çözümleriyle ilgili bilgi artus *VZV QS-RGQ Kit Handbook* içinde "Sorun Giderme Kılavuzu" kısmında bulunabilir.

#### PCR analizi için eşik kurulumu

Verilen bir Rotor-Gene Q aleti ve *artus* QS-RGQ Kit kombinasyonu için optimum eşik ayarları her ayrı kombinasyon test edilerek deneme yoluyla ayarlanmalıdır çünkü genel diagnostik iş akışına bağlı relatif bir değerdir. İlk PCR çalışmasının analizi için eşik 0,04 ön değeriyle ayarlanabilir ancak bu değer iş akışında sonraki çalışmaların karşılaştırmalı bir analiziyle daha ileri ayarlanmalıdır. Eşik manuel olarak negatif kontrollerin ve negatif örneklerin arka plan sinyalinin hemen üzerinde ayarlanmalıdır. Bu deneylerden hesaplanan ortalama eşik değeri muhtemelen gelecekteki çalışmaların çoğunluğuyla çalışacaktır ama kullanıcı yine de oluşturulan eşik değerini düzenli aralıklarla gözden geçirmelidir. Eşik değeri genellikle 0,03–0,05 aralığında olacaktır ve virgülden sonra en fazla üç rakam olacak şekilde yuvarlanmalıdır.

#### Kantitasyon

*artus* VZV QS-RGQ Kit'teki kantitasyon standartları (VZV QS 1–4) daha önce saflaştırılmış örneklerle aynı şekilde muamele edilir ve aynı hacim kullanılır (20 µl). Rotor-Gene Q aletleri üzerinde standart bir eğri oluşturmak için 4 kantitasyon standardının hepsi kullanılmalı ve Rotor-Gene Q aleti üzerinde belirtilen konsantrasyonlarla standartlar olarak **Edit Samples** (Örnekleri Düzenle) diyalog kutusunda tanımlanmalıdır (bkz. alet kullanım kılavuzu).

**Not**: Kantitasyon standartları elüattaki kopya/µl olarak tanımlanır. Aşağıdaki denklemin standart eğri kullanılarak belirlenen değerlerin kopya/ml örnek materyal olarak dönüştürülmesi için uygulanması gerekir.

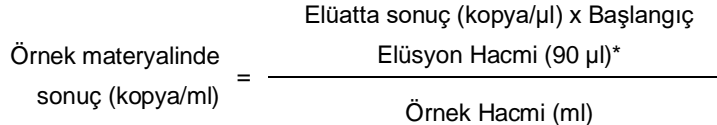

Prensip olarak başlangıç örnek hacmi yukarıdaki denkleme girilmelidir. Örnek hacmi nükleik asit ekstraksiyonu öncesinde değiştirildiğinde bunun dikkate alınması gerekir (örn. hacmin santrifügasyonla azaltılması veya izolasyon için gerekli hacme ekleme yapılarak hacmin arttırılması).

\* Hesaplama başlangıç elüsyon hacimlerini (90 µl) temel alır.

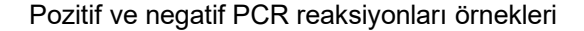

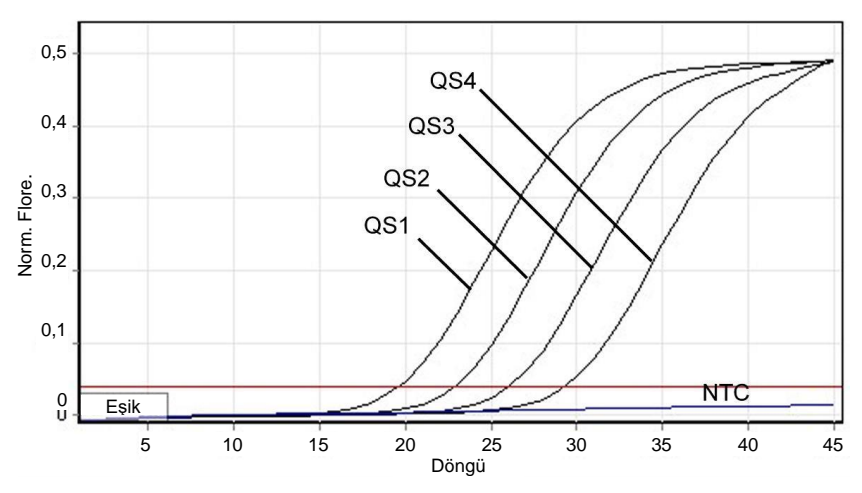

**Kantitasyon standartlarının (VZV QS 1–4) floresans kanalı Cycling Green içinde saptanması.** NTC: No Template Control (Şablon kontrolü yok) (negatif kontrol).

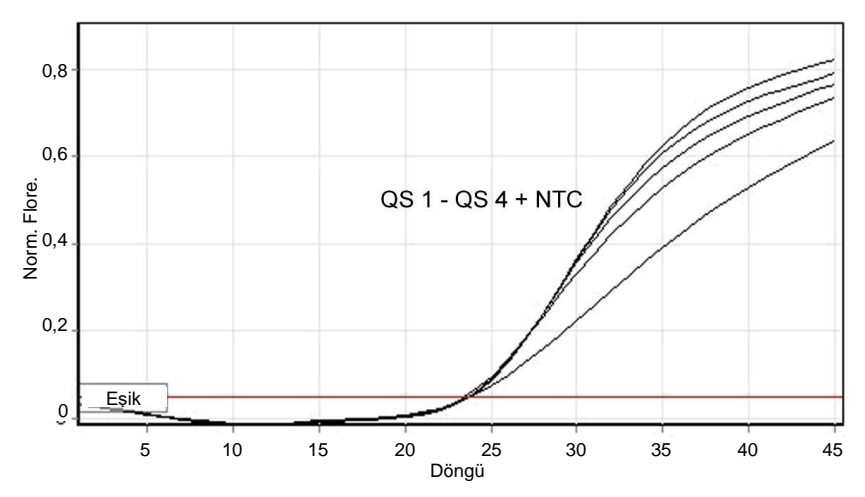

**Kantitasyon standartlarının (VZV QS 1–4) eş zamanlı amplifikasyonu ile dahili kontrolün (Internal Control, IC) floresans kanalı Cycling Orange içinde saptanması.** NTC: No Template Control (Şablon kontrolü yok) (negatif kontrol).

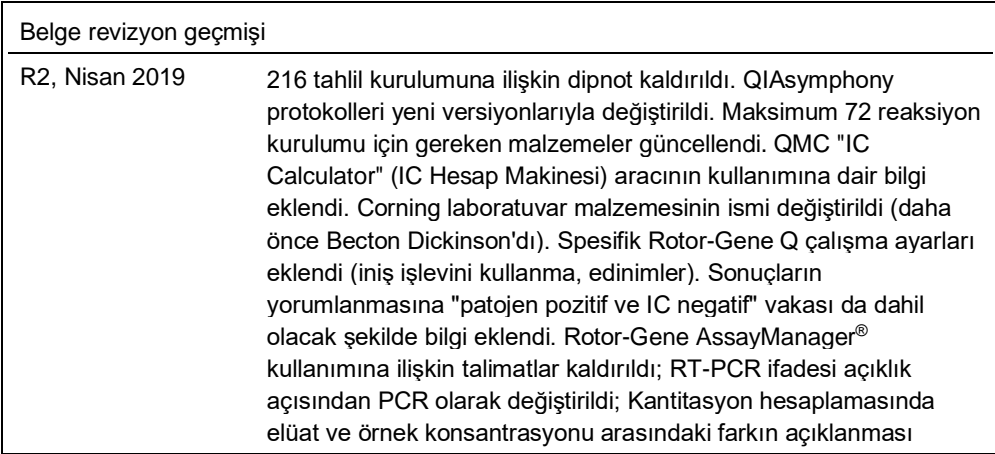

Güncel lisanslama bilgisi ve ürüne spesifik red beyanları için ilgili QIAGEN kiti el kitabı veya kullanım kılavuzuna bakın. QIAGEN kit el kitapları ve kullanım kılavuzları **www.qiagen.com** adresinde bulunabilir veya QIAGEN Teknik Servisi veya yerel distribütörünüzden istenebilir.

Ticari markalar: QIAGEN®, Sample to Insight®, QIAsymphony®, a*rtus*®, Rotor-Gene <sup>s</sup>, Rotor-Gene AssayManager® (QIAGEN Group); Corning® (Corning Inc.); Sarstedt<sup>e</sup><br>(Sarstedt AG and Co.). Bu belgede geçen kayıtlı isimler,

Sipariş **www.qiagen.com/shop** | Teknik Destek **support.qiagen.com** | Web Sitesi **www.qiagen.com**